```
EXST7015 : Statistical Techniques II
                                                                     Geaghan
Contrasts
                           Experimental Design examples
                                                                      Page 1
          \mathbf{1}\overline{a}*** Example of RBD
                                                                     ***;***;\mathbf{3}*** From Snedecor & Cochran, 1980 (pg 256)
\overline{\mathbf{4}}5
          OPTIONS PS=256 LS=78 NOCENTER NODATE PAGENO=1;
6
         DATA SOYBEAN; INFILE CARDS MISSOVER;
7^{\circ}INPUT TREATMNT $ BLOCK FAILURES;
                TITLE1 'FAILURES TO GERMINATE OF SOYBEAN PLANTS';
8
\overline{9}TITLE2 '4 TREATMENTS AND A CONTROL, 5 BLOCKS';
10
         CARDS;
36
          \cdot :
37
         PROC MIXED DATA=SOYBEAN cl COVTEST; CLASSES TREATMNT BLOCK;
          TITLE3 'ANOVA with PROC MIXED - RBD without reps';
38
          MODEL FAILURES = TREATMNT / htype=3 DDFM=Satterthwaite outp=ResidDataP;
39
40
           RANDOM BLOCK;
41
          *** Treatment levels ----------- ARASAN CHECK FERMATE SEMESAN SPERGON;
42<sup>°</sup>CONTRAST 'Check v othrs' TREATMNT 1 -4 1
                                                           \overline{1}1!;
43
         CONTRAST 'S v others' TREATMNT -1 0
                                                     -1\mathbf{1}1;44
                                                                   1;45
                                                                  1;46
          RUN;NOTE: Convergence criteria met.
NOTE: The data set WORK.RESIDDATAP has 25 observations and 10 variables.
NOTE: The PROCEDURE MIXED printed page 1.
NOTE: PROCEDURE MIXED used:
     real time
                        0.23 seconds
     cpu time
                        0.18 seconds
47
FAILURES TO GERMINATE OF SOYBEAN PLANTS
1
4 TREATMENTS AND A CONTROL, 5 BLOCKS
ANOVA with PROC MIXED - RBD without reps
Class Level Information
ClassLevels Values
TREATMNT
              5<sup>5</sup>ARASAN CHECK FERMATE SEMESAN SPERGON
               5<sub>5</sub>1 2 3 4 5
BLOCK
Covariance Parameter Estimates
                               \mathbf{z}Standard
Cov Parm Estimate Error Value Pr Z Alpha
                                                        Lower
                                                                 Upper
          1.4100 1.8032 0.78 0.2171 0.05 0.3075
BLOCK
                                                                 430.52
           5.4100 1.9127 2.83 0.0023 0.05 3.0008 12.5310
Residual
Fit Statistics
-2 Res Log Likelihood
                              101.9
AIC (smaller is better)<br>AIC (smaller is better)
                             105.9
AICC (smaller is better)
                             106.6
BIC (smaller is better)
                              105.1
Type 3 Tests of Fixed Effects
Effect Num DF Den DF F Value
                                      Pr > FTREATMNT
              \overline{\mathbf{4}}16
                              3.870.0219Contrasts
            Num DF Den DF F Value Pr > F
Label
Check v othrs 1 16
                               12.43
                                          0.0028
                 \begin{array}{ccc} 1 & & 16 \\ 1 & & 16 \\ 1 & & 16 \\ \end{array}\overline{\mathbf{1}}S v others
                                  1.81
                                          0.1971
A v others
                                  0.310.5865
F v others
                                  1.00
                                          0.3326
```
19g-Anova\_ContrastExamples.doc

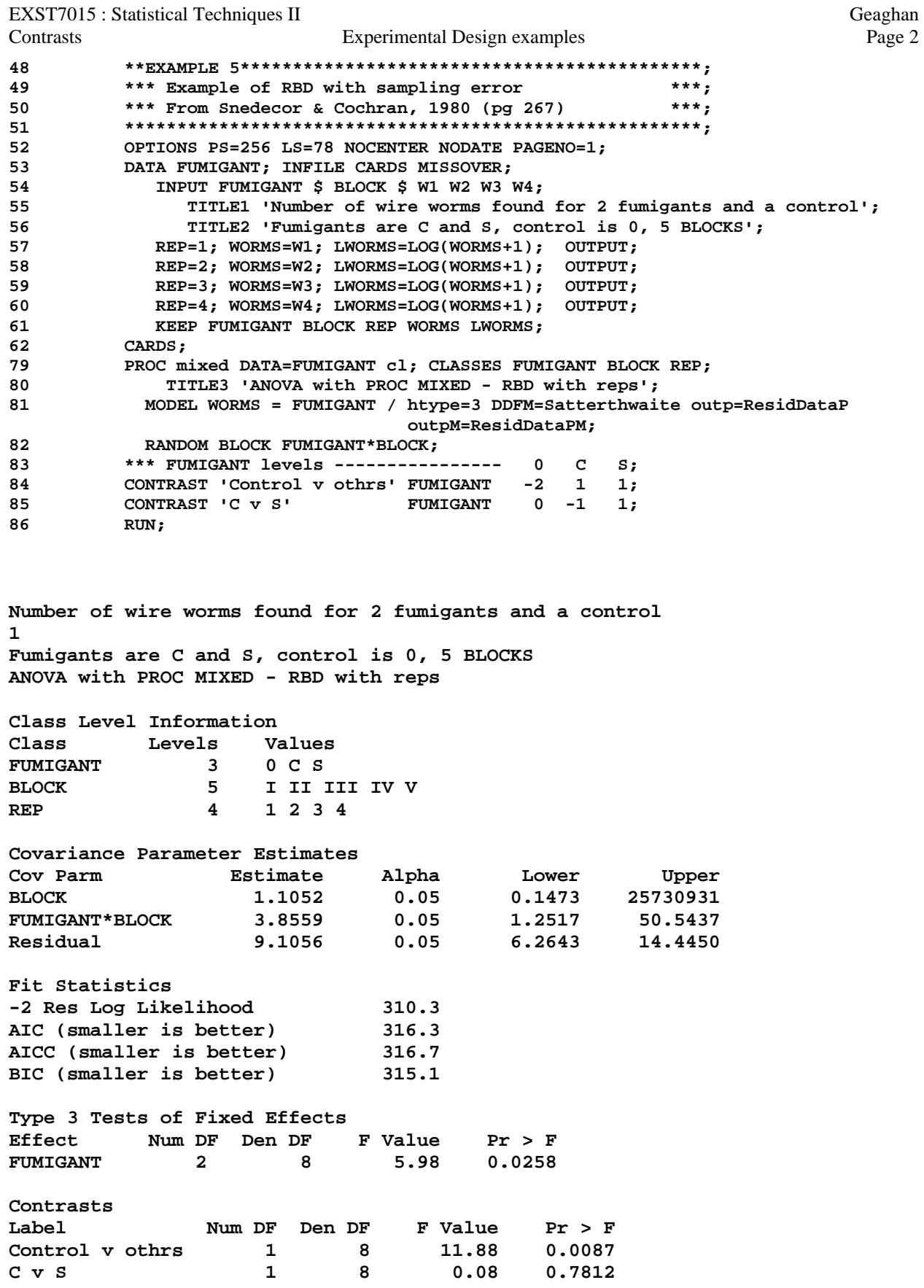

EXST7015 : Statistical Techniques II Geaghan Contrasts **Experimental Design examples** Page 3 89  $***;$ \*\*\* Example of Latin Square Design 90  $***;$ 91 \*\*\* From Snedecor & Cochran, 1980 (pg 271)  $92$ 93 OPTIONS PS=256 LS=78 NOCENTER NODATE PAGENO=1;  $94$ DATA MILLET; INFILE CARDS MISSOVER; INPUT ROW COLUMN Spacing \$ YIELD; 95 96 TITLE1 'LATIN SQUARE WITH 5 ROWS, COLUMNS AND TREATMENTS'; 97 TITLE2 'MILLET YIELDS (G) FOR SPACINGS OF 2, 4, 6, 8 AND 10 INCHES'; 98 CARDS: NOTE: The data set WORK.MILLET has 25 observations and 4 variables. NOTE: DATA statement used: real time 0.03 seconds cpu time  $0.03$  seconds 124  $\mathbf{r}$ PROC MIXED DATA=MILLET cl; CLASSES ROW COLUMN Spacing; 125 TITLE3 'ANOVA with PROC MIXED - Latin Square'; 126 127 MODEL YIELD = Spacing / htype=3 DDFM=Satterthwaite outp=ResidDataP; 128 RANDOM ROW COLUMN; \*\*\* Row spacing levels ------------ A B C D 129  $E$ ; 130 CONTRAST 'Linear ' Spacing -2 -1 0 1<br>131 CONTRAST 'Quadratic' Spacing 2 -1 -2 -1<br>132 CONTRAST 'Cubic ' Spacing -1 2 0 -2<br>133 CONTRAST 'Quartic ' Spacing 1 -4 6 -4<br>134 RUN;  $2;$  $2;$  $\frac{1}{1}$  $1 -4 6 -4 1;$ LATIN SQUARE WITH 5 ROWS, COLUMNS AND TREATMENTS  $\mathbf{1}$ MILLET YIELDS (G) FOR SPACINGS OF 2, 4, 6, 8 AND 10 INCHES ANOVA with PROC MIXED - Latin Square Class Level Information Class Levels Values ROW 5 1 2 3 4 5 COLUMN  $5$  1 2 3 4 5 5 ABCDE Spacing Covariance Parameter Estimates Cov Parm Estimate Alpha Lower Upper<br>
ROW 468.95 0.05 122.70 24267<br>
COLUMN 96.1867 0.05 11.8899 7.401E10<br>
Residual 1055.61 0.05 542.81 2876.45 Fit Statistics -2 Res Log Likelihood<br>AIC (smaller is better) 210.2 216.2 AICC (smaller is better) 217.7 BIC (smaller is better)  $215.1$ Type 3 Tests of Fixed Effects Effect Num DF Den DF F Value  $Pr > F$ 4 12  $0.98$   $0.4523$ Spacing Contrasts Label Num DF Den DF F Value<br>Linear 1 12 3.75  $Pr > F$ 1 12 3.75 0.0766<br>1 12 0.03 0.8713 Quadratic 1 12 0.03 0.8713<br>
Cubic 1 12 0.14 0.7178<br>
Quartic 1 12 0.02 0.8860